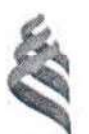

## МИНИСТЕРСТВО ОБРАЗОВАНИЯ И НАУКИ РОССИЙСКОЙ ФЕДЕРАЦИИ

Федеральное государственное автономное образовательное учреждение

высшего образования

«Дальневосточный федеральный университет»

(ДВФУ)

# ИНЖЕНЕРНАЯ ШКОЛА

Согласовано:

Руководитель ОП **SOUTHERRY A.T.** 2017г. «УТВЕРЖДАЮ»

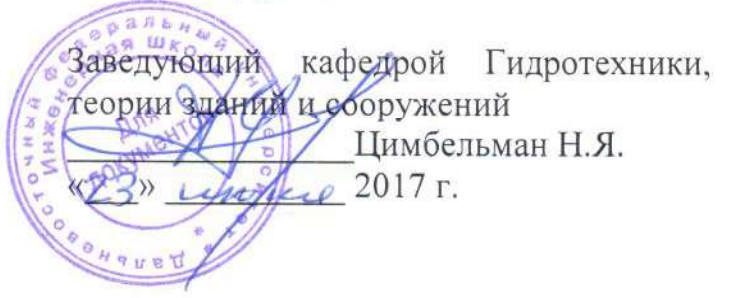

# РАБОЧАЯ ПРОГРАММА УЧЕБНОЙ ПРАКТИКИ

ПРАКТИКА ПО ПОЛУЧЕНИЮ ПЕРВИЧНЫХ ПРОФЕССИОНАЛЬНЫХ УМЕНИЙ И НАВЫКОВ НАУЧНО-ИССЛЕДОВАТЕЛЬСКОЙ ДЕЯТЕЛЬНОСТИ

Направление подготовки  $08.04.01 -$  «Строительство» Магистерская программа «Морские гидротехнические сооружения и сооружения водных путей» Степень выпускника Магистр

> Владивосток  $2017r.$

# 1. НОРМАТИВНАЯ ДОКУМЕНТАЦИЯ, РЕГЛАМЕНТИРУЮЩАЯ ПРОЦЕСС ОРГАНИЗАЦИИ И ПРОХОЖДЕНИЯ ПРАКТИКИ

Программа практики разработана в соответствии с требованиями:

– Федерального закона от 29 декабря 2012 г. № 273-ФЗ «Об образовании в Российской Федерации».

 Образовательного стандарта, самостоятельно устанавливаемого ДВФУ для реализуемых основных профессиональных образовательных программ по направлению подготовки 08.04.01 Строительство, утвержденный приказом Министерства образования и науки Российской Федерации от 30.10.2014 г. № 1419;

 Приказа Министерства образования и науки Российской Федерации от 19.12.2013 г. № 1367 «Об утверждении Порядка организации и осуществления образовательной деятельности по образовательным программам высшего образования – программам бакалавриата, программам специалитета, программам магистратуры»;

 Приказа Министерства образования и науки Российской Федерации от 27.11.2015 г. № 1383 «Об утверждении положения о практике обучающихся, осваивающих основные профессиональные образовательные программы высшего образования»;

 Устава ДВФУ, утвержденного приказом Минобрнауки РФ от 06 мая 2016 года № 522.

### 2. ЦЕЛИ ОСВОЕНИЯ УЧЕБНОЙ ИСПОЛНИТЕЛЬСУОЙ ПРАКТИКИ

Целями учебной практики по получению первичных профессиональных умений и навыков научно-исследовательской деятельности состоит в том, чтоб путём непосредственного участия магистра в деятельности научно-исследовательской или образовательной организации закрепить теоретические знания, полученные при изучении базовых дисциплин и усвоить приемы, методы и способы обработки, представления и интерпретации результатов проведенных практических исследований.

Важной целью учебной практики по получению первичных профессиональных умений и навыков в научно-исследовательской деятельности является приобщение обучающегося к социальной среде научно-исследовательской или образовательной организации с целью приобретения социально-личностных компетенций, необходимых для работы в профессиональной сфере.

### 3. ЗАДАЧИ УЧЕБНОЙ ПРАКТИКИ

В результате реализации программы практики решаются следующие задачи:

- закрепление, углубление и расширение теоретических знаний, умений и навыков, полученных студентами в процессе теоретического обучения;

- ознакомление и усвоение методологии и технологии решения профессиональных задач;

- приобретение и использование на практике навыков и умений в организации и проведении математического моделирования в области научной деятельности.

- приобретение опыта автоматизации научных и технических расчётов.

Практика по получению первичных профессиональных умений и навыков научноисследовательской деятельности нацелена на получение студентами знаний, навыков и умений работать в научной сфере и вести научно-исследовательскую деятельность. Данная учебная практика проводится на кафедре Гидротехники теории, зданий и сооружений, и других структурных подразделениях инженерной школы ДВФУ, на образовательных курсах и мастер классах в ДВФУ. Цель практики по получению первичных профессиональных умений и навыков научно-исследовательской деятельности – подготовить студента к самостоятельному проведению научно-исследовательской работы по направлению его научных интересов, сформировать базовые и ключевые компетенции в сфере науки.

Практика предусматривает получение студентом навыков самостоятельного проведения расчётов в рамках научных исследований, с обязательным применением студентом методов автоматизации научных и инженерных расчётов в своём научном исследовании. Практика должна дать студенту знания способов и методов математического моделирования в рамках научно-исследовательской деятельности путем самостоятельного проведения математического моделирования, автоматизации научных и инженерных расчётов, участия в мастер классах и курсах ДВФУ. Практика проводится на базе кафедр ДВФУ.

#### 4. МЕСТО УЧЕБНОЙ ПРАКТИКИ В СТРУКТУРЕ ОПОП

Учебная практика является составной частью основной профессиональной образовательной программы, входит в блок Б2 «Практики» учебного плана (индекс Б2.У.2) и является обязательной.

Практика представляет базовую часть цикла образовательной программы «Морские гидротехнические сооружения и сооружения водных путей» Б2.У «Учебная практика» и базируется на учебных дисциплинах профессионального (специального) цикла Б1.В: Надёжность строительных систем (1-й семестр), Современные методы проектирования в

строительстве (2-й семестр), Методы решения научно-технических задач в строительстве (2-й семестр), Научные основы методов определения нагрузок на гидротехнические сооружения (2-й семестр), а также на некоторых учебных дисциплинах общенаучного цикла Б1.Б, таких как Методология научных исследований в строительстве (2-й семестр), Специальные разделы высшей математики (2-й семестр), Нормативно-техническая и правовая база при проектировании в строительстве (1-й семестр), Информационные технологии в строительстве (1 й семестр).

Соответствующие дисциплины общенаучного и специального циклов позволяют: профессионально ставить научные и прикладные задачи перед практикантами; иметь знания, умения и готовность освоения программ практик; получать корректные результаты по итогам практик.

Требования к входным знаниям, умениям и готовности студентов, приобретенных в результате освоения предшествующих практикам частей образовательной программы:

- студент должен знать теоретические основы математического моделирования, специальные разделы высшей математики, основные концепции и подходы к расчету и проектированию гидротехнических сооружений и инженерных объектов береговой зоны моря; методологию и методы проведения научных исследований;

- студент должен уметь собирать, записывать, обрабатывать, классифицировать и систематизировать информацию;

- студент должен обладать навыками коммуникативного общения, творческого и аналитического мышления, быть готовым к принятию нестандартных решений при реализации научно-практических задач.

Практика по получению первичных профессиональных умений и навыков научноисследовательской деятельности предшествует дисциплинам Современные технологии возведения гидротехнических сооружений (3-й семестр), Проектирование и техническое регулирование в строительстве (3-й семестр), а также для практик (Б2):

- Научно-исследовательская работа (3-й и 4-й семестры);

- Преддипломная практика (4-й семестр)

#### 5. ТИПЫ, СПОСОБЫ, МЕСТО И ВРЕМЯ ПРОВЕДЕНИЯ УЧЕБНОЙ ПРАКТИКИ

Учебная практика по получению первичных профессиональных умений и навыков научно-исследовательской деятельности является стационарной и концентрированной.

Местом проведения практики являются структурные подразделения ДВФУ или сторонние организации в соответствии с заключенными с ДВФУ договорами, обладающие необходимым кадровым и научно-техническим потенциалом.

Практика проходится на кафедре гидротехники, теории зданий и сооружений, МНОЦ «Арктика» ИШ ДВФУ, и других научно-исследовательских лабораториях и подразделениях Инженерной школы ДВФУ по согласованию с руководителями этих подразделений. Для прохождения практики на кафедре Гидротехники, теории зданий и сооружений и в МНОЦ «Арктика» ИШ ДВФУ созданы необходимые условия.

Практика проводится с обязательным привлечением студентов к участию в проведении математических расчётов и моделированию в компьютерных классах. Особенностью проведения практик является их направленность на объекты портового, нефтегазового комплекса, а также на объекты гидроэнергетической направленности. Это обусловлено бурным развитием нефтегазодобычи на шельфе Сахалина (проекты «Сахалин-1», «Сахалин-2», «Сахалин-5»), перспективами освоения шельфа Дальнего Востока, развитием транспортных узлов на линиях внешней торговли РФ с Японией, Северной и Южной Кореей, Китаем, Сингапуром, Индией и другими странами Азиатско-Тихоокеанского региона, перспективным развитием Северного морского пути и т.д. Потому усилия по формированию практической работы в рамках практики должны быть преимущественно направленны на освоение инструментов автоматизации научных и инженерных расчётов, связанных с морской тематикой и гидроэнергетическими комплексами на побережье и морском шельфе.

Распределение на практику осуществляется руководителем практики по получению профессиональных умений и профессионального опыта в научно-исследовательской деятельности по согласованию с руководителями структурных подразделений ИШ ДВФУ конкурентно, на основе персонального рейтинга студентов.

Магистранту может быть назначен руководитель практики или консультант от структурного подразделения ИШ ДВФУ по согласованию с руководителем этого структурного подразделения.

Оформление студента на практику осуществляется на основании приказа о направлении на практику.

В принимающем структурном подразделении студент должен получить необходимые практические навыки, сформировать конкретные профессиональные компетенции в применение информационных технологий и математических методов в научноисследовательской деятельности в области морских гидротехнических сооружений и сооружений водных путей.

Для лиц с ограниченными возможностями здоровья и инвалидов выбор мест прохождения практики согласуется с требованием их доступности для данных обучающихся и

практика проводится с учетом особенностей их психофизического развития, индивидуальных возможностей и состояния здоровья.

В соответствии с рабочим учебным планом объем производственной практики по получению профессиональных умений и навыков научно-исследовательской деятельности составляет 3 з.е. (2 недели). Расчет учебной нагрузки студентов в зачетных единицах (кредитах) на практику осуществляется следующим образом: 1 неделя практик = 54 академическим часам  $= 1.5$  зачетным единицам (з.е.).

Сроки проведения практик определяются календарным графиком учебного процесса. Производственная практики по получению профессиональных умений и профессионального опыта в научно-исследовательской и педагогической деятельности проводятся на первом году обучения магистра, в II семестре в соответствии с графиком учебного процесса.

Контроль над выполнением индивидуального задания осуществляется руководителем практики еженедельно.

# 6. КОМПЕТЕНЦИИ ОБУЧАЮЩЕГОСЯ, ФОРМИРУЕМЫЕ В РЕЗУЛЬТАТЕ ПРОХОЖДЕНИЯ УЧЕБНОЙ ПРАКТИКИ

В качестве планируемых результатов обучения при прохождении практики, соотнесенных с планируемыми результатами освоения образовательной программы, обучающиеся должны:

знать:

 - основные требования нормативной литературы к методикам, планам и программам проведения научных исследований и разработок;

- основные требования нормативной литературы к анализу и обобщению результатов экспериментов и испытаний.

- методы и средствами сбора, обмена, хранения и обработки информации;

- требования к оформлению научно-технических отчетов, обзоров и публикаций по теме исследования и смежным областям;

- основные модели расчёта зданий, сооружений и их конструкций, а также область их применения;

- методы проектирования зданий и сооружений, их конструктивных элементов, включая методики расчетов; профессиональными программами для расчета и проектирования строительных объектов и конструкций (ANSYS, PLAXIS, SCAD, AutoCAD и др.).

уметь:

- разрабатывать методики, планы и программы проведения научных исследований и разработок;

- организовывать проведение экспериментов и испытаний;

- анализировать и обобщать результаты экспериментов и испытаний.

- применять эффективные правила, методы и средства сбора, обмена, хранения и обработки информации;

- вести сбор, анализ и систематизацию научно-технической информации по теме исследования;

- применять математический аппарат для решения задач методами численного (компьютерного) моделирования, включая современные формулировки метода конечных элементов;

- разрабатывать физические и математические (компьютерные) модели явлений и объектов в профессиональной деятельности на базе современных компьютерных технологий, в том числе с применением современных комплексов автоматизации инженерных и научных расчётов (MATLAB, MathCAD, maple и др.).

владеть:

- методами разработки методик, планов и программ проведения научных исследований и разработок;

- методами организации проведения экспериментов и испытаний;

- навыками работы с компьютером как средством управления информацией;

- опытом разработки научно-технических отчетов, обзоров, публикаций по теме исследования и смежным областям;

- навыками анализа и интерпретации результатов численного (компьютерного) моделирования поставленных задач;

- методологией проектирования, организации и управления, внедрения и модернизации проектов на основе современных методов принятия научно-технических решений в строительстве, в том числе с использованием ЭВМ.

В результате прохождения практики обучающиеся должны овладеть элементами следующих компетенций:

- способностью разрабатывать методики, планы и программы проведения научных исследований и разработок, готовить задания для исполнителей, организовывать проведение экспериментов и испытаний, анализировать и обобщать их результаты (ПК-6);

- умением вести сбор, анализ и систематизацию информации по теме исследования, готовить научно-технические отчеты, обзоры публикаций по теме исследования (ПК-7);

- способностью разрабатывать физические и математические (компьютерные) модели явлений и объектов, относящихся к профилю деятельности (ПК-8).

### 7. СТРУКТУРА И СОДЕРЖАНИЕ УЧЕБНОЙ ПРАКТИКИ

Общая трудоемкость учебной практики составляет 2 недели, 3 зачетных единиц, 108 часов.

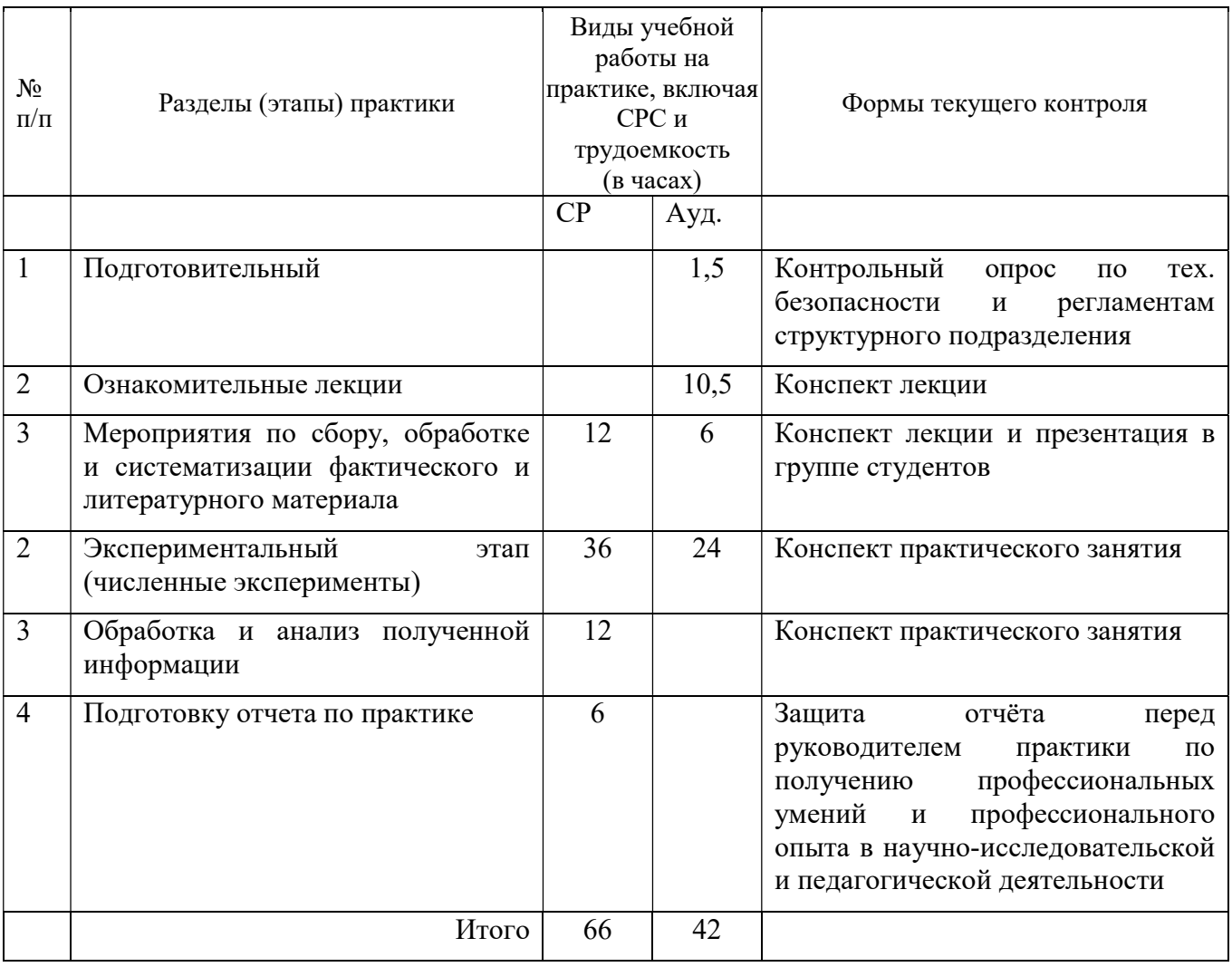

# 8. УЧЕБНО-МЕТОДИЧЕСКОЕ ОБЕСПЕЧЕНИЕ САМОСТОЯТЕЛЬНОЙ РАБОТЫ СТУДЕНТОВ НА УЧЕБНОЙ ПРАКТИКЕ

Самостоятельная работа является одной из форм проведения практики и организуется с целью:

 систематизации и закрепления полученных теоретических знаний и практических умений студентов;

- углубления и расширения теоретических знаний;
- формирования умения работать с различными видами информации, умения использовать нормативную, правовую, справочную документацию и специальную литературу;
- развития познавательных способностей студентов;

 формирования таких качеств личности, как ответственность и организованность, самостоятельность мышления, способность к саморазвитию, самосовершенствованию и самореализации.

Магистр, используя ресурсы библиотеки ДВФУ, открытые источники интернет и экспертную оценку преподавателей и других специалистов, самостоятельно осуществляет сбор, обработку и систематизацию фактического и литературного материала в части использования прикладного программного обеспечения для моделирования объектов и явлений, автоматизации научных и инженерных расчётов, необходимых для его дальнейших исследований в рамках научно-исследовательской работы.

В рамках самостоятельной работы по овладению новыми знаниями, закреплению и систематизации полученных знаний магистр осуществляет чтение текстов учебников и дополнительной литературы по математическому моделированию объектов и явлений в области морских гидротехнических сооружений и сооружений водных путей. Магистр самостоятельно составляет библиографию работ, посвящённых математическому моделированию объектов и явлений, исследованием которых он занимается в рамках научноисследовательской работы. Магистр составляет список основных проблем, связанных с темой его магистерской работы в части математического моделирования систем. Студент знакомится с нормативными документами в области проектирования, строительства и эксплуатации морских гидротехнических сооружений и сооружений водных путей. Обучающийся составляет план текста отчёта по практике и оформляет конспекты лекционных и практических занятий.

В рамках самостоятельной работы обучающегося по формированию практических умений магистрант, используя доступное в ДВФУ программное обеспечение, решает вариативные задачи и упражнения, моделирует объекты и явления на ЭВМ, анализирует результаты выполненных математических исследований по своей тематике исследований, пишет и представляет отчёт по практике.

Для проведения текущей аттестации по разделам (этапам) практики, осваиваемым студентом используются задания. Примеры заданий, получаемые магистром в рамках выполнения самостоятельной работы:

- Предложите способ, позволяющий исследовать работу конструкции морского гидротехнического сооружения на предмет исследуемого явления в рамках ваших планируемых исследований.

- Нарисуйте схему, которая отображает основные этапы вашего исследования математическими методами на ЭВМ.

- Сравните программные продукты для моделирования вашего объекта или явления, а затем обоснуйте выбор одного из них для дальнейших исследований.

- Раскройте и опишите особенности математического моделирования морских гидротехнических сооружений.

- Проанализируйте структуру исследования аналогичного вашему с точки зрения использования информационных продуктов для моделирования и автоматизации научнотехнических и инженерных расчётов.

- Составьте перечень основных параметров, характеризующих эффективность использования численного моделирования для морских гидротехнических сооружений.

- Постройте классификацию программных продуктов, необходимых для ваших дальнейших исследований, для моделирования морских гидротехнических сооружений на основании открытых источников информации и ресурсов библиотеки ДВФУ.

- Разработайте план, позволяющий исследовать работу морского гидротехнического сооружения математическими методами.

- Предложите способ математического моделирования, позволяющий исследовать ваш объект или явление.

- Систематизируйте численные методы и обоснуйте границы их применения для вашего исслелования.

- Определите, какое из решений оптимально для вашего исследования, с точки зрения издержек и эффективности.

- Оцените значимость тех или иных исходных данных для моделирования вашего объекта ипи явления.

- Определите возможные критерии оценки, которые вам понадобятся для анализа результатов расчётов или моделирования.

- Предложите и обоснуйте оптимальный вариант программного обеспечения, необходимого вам для выполнения научно-исследовательской работы.

- Определите взаимосвязь исследуемых параметров с заданными исходными данными.

- Составьте алгоритм, по которому вы планируете вести моделирования предмета исслелований.

- Смоделируйте численными методами объект или явление, которое вы собираетесь исследовать в рамках научно-исследовательской работы.

### 9. ФОРМЫ АТТЕСТАЦИИ (ПО ИТОГАМ ПРАКТИКИ)

### 9.1 Фонд оценочных средств для проведения промежуточной аттестации обучающихся по практике

Форма контроля по итогам практики - зачёт с оценкой с использованием оценочного средства – устный опрос в форме собеседования. Основанием для опроса служит отчёт по практике.

# 9.1.1. Перечень компетенций, описание показателей и критериев их оценивания на различных этапах формирования, шкала оценивания.

При проведении аттестации оценивается уровень сформированности следующих компетенций:

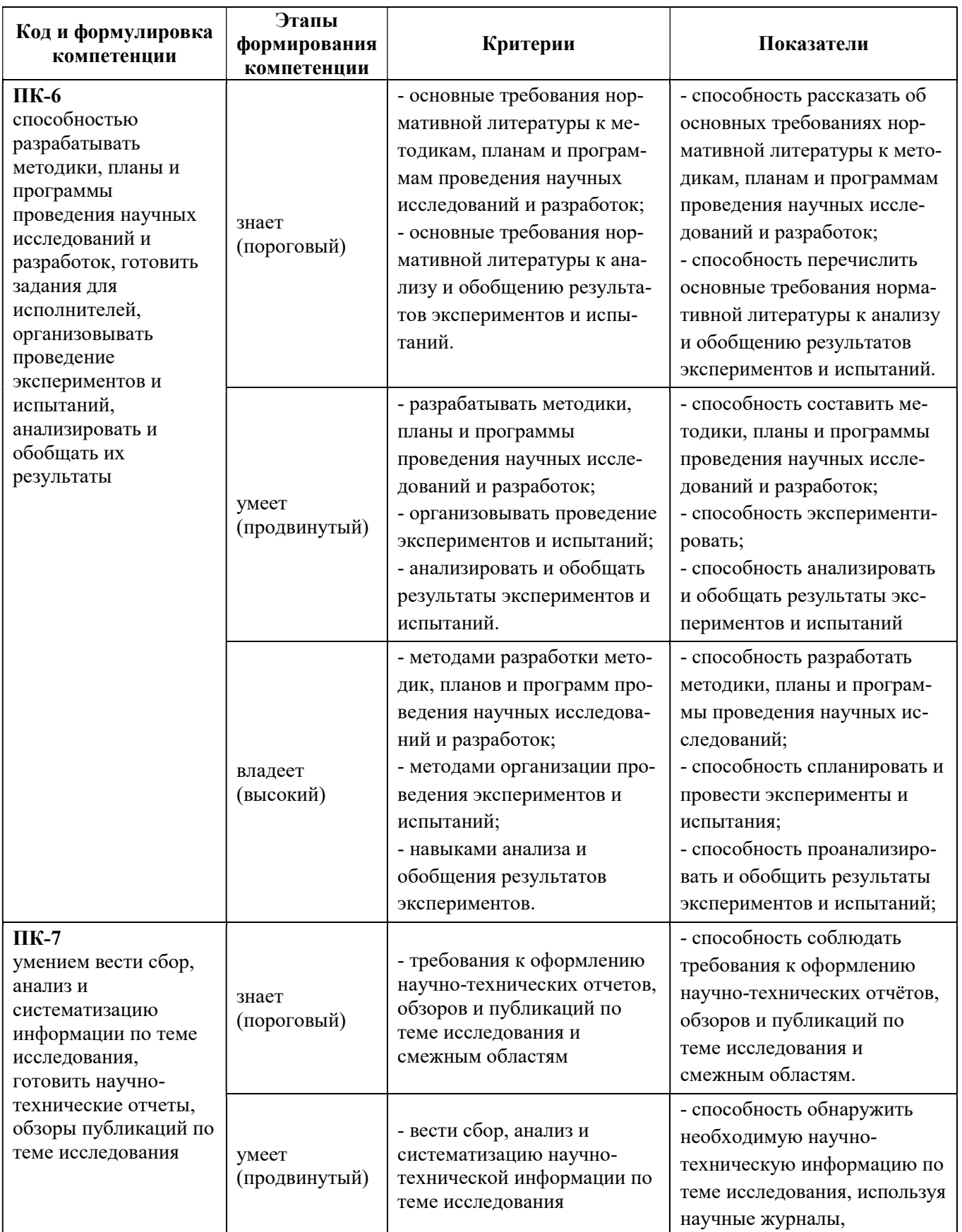

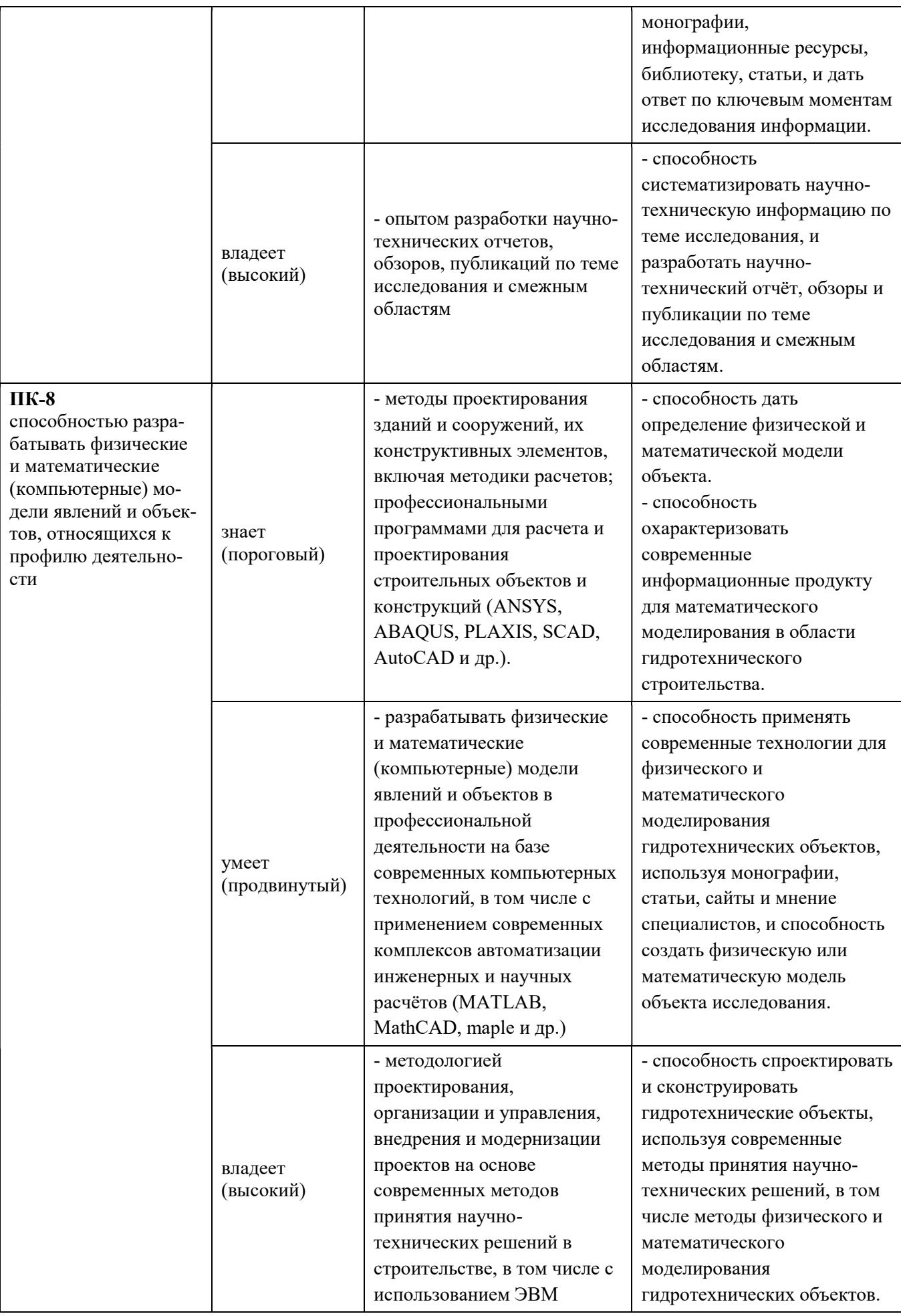

## 9.1.2. Шкала оценивания и критерии оценки результатов защиты отчета по практике

При выставлении оценки «отлично» при защите отчета по практике студент должен демонстрировать высокий уровень, оценки «хорошо» - продвинутый уровень, а оценки «удовлетворительно» - пороговый.

Основные объекты оценивания результатов прохождения практики:

- деловая активность студента в процессе практики;
- дисциплина студента на практике;
- оформление конспектов практики;
- качество выполнения и оформления отчета по практике;
- уровень ответов при сдаче зачета (защите отчета);
- характеристика и оценка работы студента руководителем практики с места  $\equiv$  . прохождения практики или консультантом.

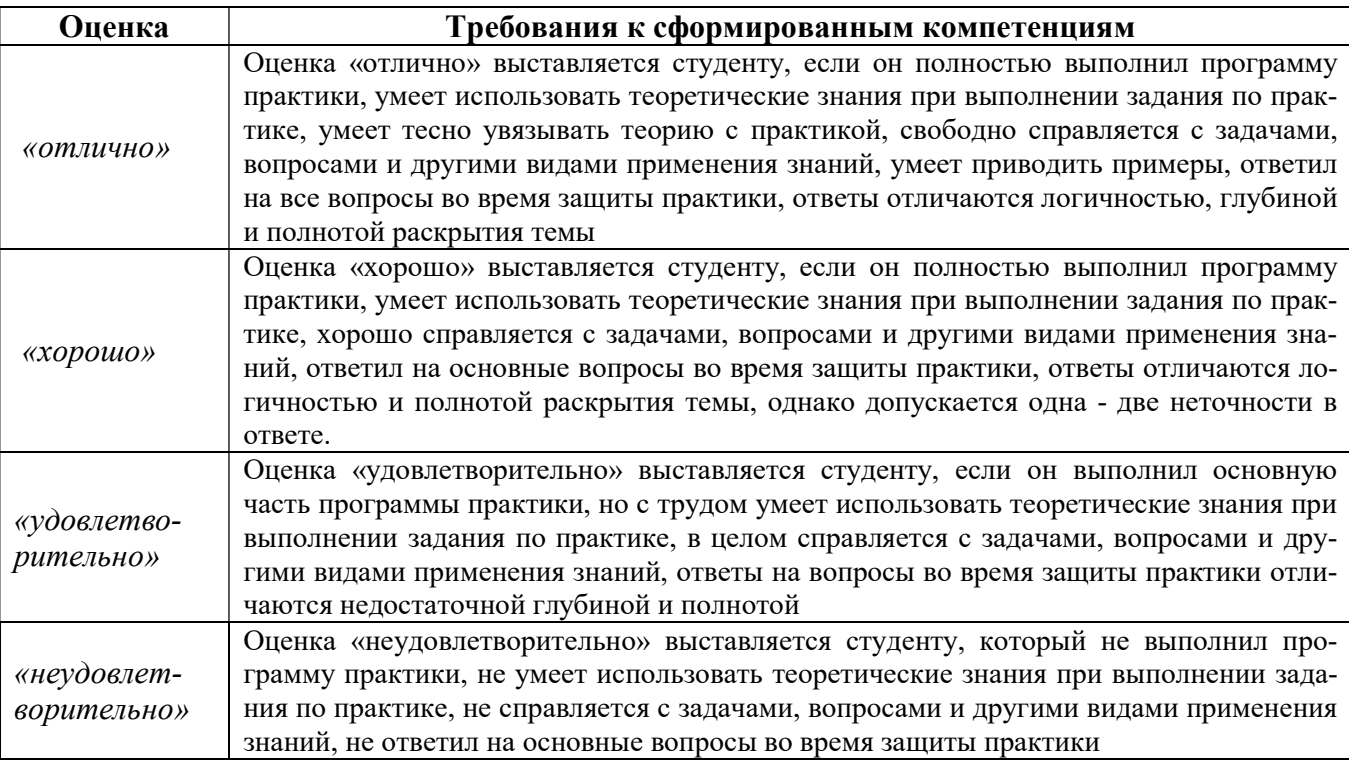

Критерии выставления оценки студенту на зачете по практике

Студент, не выполнивший программу практики по уважительной причине, направляется на практику повторно в свободное от аудиторных занятий время. Студент, не выполнивший программу практики без уважительной причины или получивший неудовлетворительную оценку, считается имеющим академическую задолженность. Ликвидация этой задолженности проводится в соответствии с нормативными документами ДВФУ.

#### 9.1.3 Типовые задания для оценки знаний, умений, навыков и опыта деятельности

За время практики студенту необходимо выполнить индивидуальное задание по углубленному изучению отдельных направлений работы или видов деятельности организации, решению конкретных задач в интересах базы практики и ДВФУ.

#### Типовые контрольные вопросы для подготовки к защите отчета по практике:

- 1. Место прохождения практики.
- 2. Структура предприятия, на котором вы работали.
- 3. Научно-исследовательские задачи предприятия.
- 4. Правила техники безопасности на предприятии по месту прохождения практики.
- 5. Ваши задачи на практике.
- 6. Какие методы вы применяли на практике?

7. Какие аппаратные и программные комплексы Вы применяли в процессе прохождения практики?

8. Основные задачи в организации, используемые для решения данных задач информационные технологии, программное обеспечение.

9. Методы и технические приёмы эксплуатации компьютерных сетей, вычислительной техники, оборудования.

10. Автоматизация и компьютеризация научно-технической работы.

- 11. Использование ресурсосберегающих технологий и оборудования.
- 12. Контроль качества выполняемых научно-технических работ.
- 13. Перечислите системы автоматизации научно-технических расчётов;
- 14. Перечислите информационные продуты для моделирования геотехнических систем;

15. Перечислите информационные системы для поиска, хранения и публикации научнотехнической информации;

16. Перечислите информационные продукты для твердотельного и топологического моделирования;

17. Перечислите информационные продукты для многофакторного анализа.

18. Перечислите информационные продукты для статистического и вероятностного анализа.

19. Перечислите информационные продукты для оптимизации.

20. Перечислите информационные продукты для математического моделирования морских гидротехнических сооружений известные Вам.

21. Перечислите известные вам базы данных научно-технической информации.

22. Перечислите известные вам базы данных океанографической информации.

23. Назовите основные этапы компьютерного (численного) моделирования сложных физических объектов и явлений.

24. Расскажите об анализе чувствительности при моделировании объектов и явлений численными методами.

25. Расскажите о численных методах решения задач в области строительства.

26. Что называется генеральной совокупностью? Выборкой? Объём чего больше?

27. Сравните медиану с математическим ожиданием. Сильно ли они отличаются?

- 28. Расскажите о методе наименьших квадратов.
- 29. Закон больших чисел.
- 30. Теорема Бернули и Пуассона.
- 31. Центральная предельная теорема.
- 32. Подбор распределений.

#### 9.1.4 Методические материалы, определяющие процедуру оценивания

Для получения положительной оценки по результатам практики студент должен полностью выполнить программу практики, своевременно оформить и представить на кафедру все необходимые отчетные документы – отчёт по практике.

Оценка за практику по получению первичных профессиональных умений и навыков научно-исследовательской деятельности определяет уровень готовности магистра к выполнению своей научно-исследовательской работы с применением современных информационных технологий в области науки и техники. Проводится на основе принципов объективности и независимой оценки качества подготовки обучающихся.

Отчёт по практике оценивается руководителем практики. При этом учитывается:

- уровень теоретической и научно-исследовательской проработки проблемы;

- качество и соответствие методики исследования поставленной проблеме;

- полнота, системность и многовариантность рассмотренных во время практики подходов к решению рассматриваемой проблемы;

- результативность решения конкретной научной и практической прикладной задачи, имеющей значение для научно-исследовательской работы магистранта;

- возможность использования результатов практики в научно-исследовательской работе;

- степень самостоятельности магистранта на практике;

- оформление отчёта по практике, качество доклада и наглядных материалов.

Отчёт по практике пишется практикантом в период прохождения практики по получению первичных профессиональных умений и навыков научно-исследовательской деятельности и представляет собой самостоятельную и логически завершённую работу, которая содержит в себе совокупность результатов, достигнутых на практике и направленных на решение задач в рамках научно-исследовательской работы магистранта.

В отчет о прохождении практики обязательно должен быть включен раздел «описание рабочего места», отзывы и рекомендации по оптимизации процесса организации практики руководителей практики от структурного подразделения ДВФУ (если назначен).

#### Структура и содержание отчёта

Титульный лист (Приложение 1) содержит полное наименование учебного заведения; факультета и кафедры, на которой выполняется работа, фамилию, имя и отчество автора; название работы; шифр и направление специальности; ученую степень, звание, фамилию, имя,

отчество научного руководителя и (или) консультанта, город и год оформления работы (Приложение 1). На титульном листе отчёта должны присутствовать подпись магистранта.

Аннотация даёт возможность получить представление о содержании отчёта. Аннотация должна раскрывать суть проблемы, рассматриваемой во время практики, и включать главный исследовательский вывод. В ней должны быть ясно и кратко изложены предмет и задачи исследования и главные результаты. Одним из проверенных вариантов аннотации является краткое повторение в ней структуры работы, включающей введение, цели и задачи, методы, результаты, заключение.

Оглавление - перечень названий всех разделов (глав), подпунктов, глоссарий (при наличии), приложения, которые указываются в строгой последовательности с обозначением страниц начала каждой части. Оглавление дает возможность увидеть структуру отчёта.

Введение – раскрывает актуальность исследования на практике; цели и задачи исследования (цель, как правило, одна; задачи не более 5); объект и предмет исследования; методология и методы исследования; положения, выносимые на защиту; структура и объём отчёта.

Основная часть отчёта по практике, как правило, состоит из 3-5 соразмерных по объему глав. В главах основной части отчёта подробно рассматривается методика и техника исследования задач в рамках научно-исследовательской работы с использованием информационных технологий. Содержание глав основной части должно соответствовать направлению научно-исследовательской работы магистра. Эти главы должны показать умение магистранта излагать материал сжато, логично и аргументировано. Изложение и оформление материала должно соответствовать требованиям, предъявляемым к работам, направляемым в печать.

Основная часть отчёта по практике должна содержать данные, отражающие цель отчёта, задачи, сущность, методику и основные результаты выполненной работы. Например:

1) описание рабочего места;

2) обоснование выбора направления, цели и задач исследования относительно выбора информационных продуктов для их использования в научно-исследовательской работе магистра;

3) методы решения стоящих в рамках научно-исследовательской работы задач и их сравнительную (методов) оценку, включая информационные продукты, основанные на этих методах. Например, аналитические, численные, статистические, вероятностные методы и т.п.;

4) разработку общей методики проведения исследовательской работы с применением выбранных информационных продуктов. В том числе с учётом их возможной интеграции;

В аналитическом обзоре исходной информации в хронологическом порядке, т.е. в порядке развития знаний по исследуемому вопросу, приводят краткое описание и анализ всех источников научно-технической информации по исследуемому информационному продукту. Если магистрант изучает несколько вопросов, то следует каждый вопрос рассматривать отдельно, вводя в отчёт соответствующее число подразделов, пунктов и подпунктов. После рассмотрения нескольких работ необходимо критически сопоставить точки зрения их авторов, дать оценку состояния исследуемого вопроса, выразить свое мнение о достоверности и достаточности литературных и других данных, о методиках исследований, о сомнительных, противоречивых или ошибочных положениях и выводах.

В конце анализа делаются краткие выводы, в которых фиксируют состояние вопроса, приводят рабочую гипотезу и основные информационные продукты, с помощью которых следует проводить дальнейшие работу в рамках научно-исследовательской работы магистра.

Выводы и основные результаты по работе на практике. Отчёт по практике заканчивается заключительной частью. Эта часть отчёта обусловлена логикой проведения исследования и носит форму синтеза накопленной в основной части информации, содержит последовательное, логически стройное изложение полученных итогов и их соотношение с общей целью и конкретными задачами, поставленными и сформулированными во введении. Именно здесь содержится так называемое «выводное» знание, которое является новым по отношению к исходному знанию, и которое выносится на обсуждение и оценку в процессе защиты отчёта по практике.

Список использованных источников не менее 10-25 источников. После выводов помещается библиографический список или список использованных источников. Этот список составляет одну из существенных частей отчёта по практике и отражает самостоятельную творческую работу магистранта. Каждый включенный в такой список литературный источник должен иметь отражение в диссертации. Если ее автор делает ссылку на какие-либо заимствованные факты или цитирует работы других авторов, то он должен обязательно указать в ссылке, откуда взяты приведенные материалы (включая работающие гиперссылки). Не следуют включать в список те работы, на которые нет ссылок в тексте отчёта по практике, и которые фактически не были использованы. Не рекомендуется включать в этот список энциклопедии, справочники, научно-популярные книги и журналы, газеты.

Приложение к отчёту по практике может содержать справочный и иллюстративный материал, использованный магистром и необходимый для цельности восприятия основного содержания отчёта. В приложении включают материалы, связанные с выполненными задачами на практике, которые нецелесообразно включать в основную часть. По форме приложения могут представлять собой текст, таблицы, графики, карты, фотографии. Объем приложений к

отчёту не должен превышать 25 страниц. В каждом конкретном случае состав приложений определяет магистрант по согласованию с научным руководителем практики.

#### Оформление отчёта

Отчёт по практике оформляется в соответствии с требованиями к оформлению магистерских диссертаций, изложенных в Программе итоговой государственной аттестации за исключением требований, приведённых ниже.

Отчёт сдаётся либо в мягком переплёте на пластиковой пружине, либо в пластиковом скоросшивателе, либо в пластиковой папке с зажимом.

Общий объём отчёта по практике 10-30 страниц печатного текста (без учёта приложений). Введение составляет 1-3 страницы. Основная часть составляет 8-28 страниц печатного текста. Заключение составляет 1-3 страницы.

## 10. УЧЕБНО-МЕТОДИЧЕСКОЕ И ИНФОРМАЦИОННОЕ ОБЕСПЕЧЕНИЕ УЧЕБНОЙ ПРАКТИКИ

#### а) основная литература:

1. Аббасов И.Б. Моделирование нелинейных волновых явлений на поверхности мелководья. Москва: Физматлит, 2010. – 128 с. – Режим доступа: http://lib.dvfu.ru:8080/lib/item?id=chamo:675463&theme=FEFU (3 экз.)

2. Виноградов Ю.Б., Виноградова Т.А. Математическое моделирование в гидрологии: учебное пособие для вузов. Москва: Академия, 2010. – 298 с. – Режим доступа: http://lib.dvfu.ru:8080/lib/item?id=chamo:668405&theme=FEFU (3 экз.)

3. Волгина О.А., Голодная Н.Ю., Одияко Н.Н. и др. Математическое моделирование экономических процессов и систем: учебное пособие. - Москва : КноРус, 2014. – 196 с. – Режим доступа: http://lib.dvfu.ru:8080/lib/item?id=chamo:735674&theme=FEFU (3 экз.)

4. Волков К.Н., Емельянов В.Н. Вычислительные технологии в задачах механики жидкости и газа. Москва: Физматлит, 2012. – 465 с. – Режим доступа: http://lib.dvfu.ru:8080/lib/item?id=chamo:704369&theme=FEFU (1 экз.)

5. Высоцкий Л.И., Коперник Г.Р., Высоцкий И.С. Математическое и физическое моделирование потенциальных течений жидкости: учебное пособие. - Санкт-Петербург: Лань, 2014. – 59 с. – Режим доступа: http://lib.dvfu.ru:8080/lib/item?id=chamo:731097&theme=FEFU (3 экз.)

6. Годунов С.К., Киселев С. П., Куликов И. М. и др. Моделирование ударноволновых процессов в упругопластических материалах на различных (атомный, мезо и термодинамический) структурных уровнях. - Москва Ижевск: Изд-во Института компьютерных исследований, 2014. – 295 с. – Режим доступа: http://lib.dvfu.ru:8080/lib/item?id=chamo:772062&theme=FEFU (2 экз.)

7. Емельянов С.Г., Мирошниченко С.Ю., Панищев В.С. Обработка цифровых аэрокосмических изображений для геоинформационных систем. - Старый Оскол: ТНТ, 2016. – 175 с. – Режим доступа: http://lib.dvfu.ru:8080/lib/item?id=chamo:813964&theme=FEFU (2 экз.)

8. Зарубин В.С., Кувыркин Г.Н., Станкевич И.В. Математические модели прикладной механики: учебное пособие для вузов. - Москва: Изд-во Московского технического университета, 2016. – 281 с. – Режим доступа: http://lib.dvfu.ru:8080/lib/item?id=chamo:840849&theme=FEFU (3 экз.)

9. Кудинов И.В., Кудинов В.А., Еремин А.В. и др. Математическое моделирование гидродинамики и теплообмена в движущихся жидкостях. - Санкт-Петербург: Лань, 2015. – 208 с. – Режим доступа: http://lib.dvfu.ru:8080/lib/item?id=chamo:778246&theme=FEFU (4 экз.)

10. Леонов А.В., Пищальник В.М. Моделирование природных процессов в водной среде. Теоретические основы: учебное пособие для вузов. - Южно-Сахалинск: Изд-во Сахалинского университета, 2012. – 227 с. – Режим доступа: http://lib.dvfu.ru:8080/lib/item?id=chamo:699643&theme=FEFU (2 экз.)

11. Любимова О.Н. Метод расчета термоупругих напряжений для оболочек из стеклометаллокомпозита. Владивосток : Изд. дом Дальневосточного федерального университета, 2012. – 77 с. – Режим доступа: http://lib.dvfu.ru:8080/lib/item?id=chamo:679367&theme=FEFU (5 экз.)

12. Мешалкин В.П., Бутусов О.Б. Компьютерная оценка воздействия на окружающую среду магистральных трубопроводов: учебное пособие. - Москва: Инфра-М, 2012. – 449 с. – Режим доступа: http://lib.dvfu.ru:8080/lib/item?id=chamo:751727&theme=FEFU

13. Певзнер Л.Д. Практикум по математическим основам теории систем: учебное пособие для вузов. - Санкт-Петербург: Лань, 2013. – 399 с. – Режим доступа: http://lib.dvfu.ru:8080/lib/item?id=chamo:734778&theme=FEFU (3 экз.)

14. Пискунов. В.Н. Динамика аэрозолей. Москва: Физматлит, 2010. – 293 с. –Режим доступа: http://lib.dvfu.ru:8080/lib/item?id=chamo:404807&theme=FEFU (1 экз.)

15. Прасолов А.В. Динамические модели с запаздыванием и их приложения в экономике и инженерии: учебное пособие. Санкт-Петербург: Лань, 2010. – 192 с. – Режим доступа: http://lib.dvfu.ru:8080/lib/item?id=chamo:307448&theme=FEFU (5 экз.)

16. Селезнев В.Е., Прялов С.Н. Методы построения моделей течений в магистральных трубопроводах и каналах. Москва: URSS, 2012. – 556 с. – Режим доступа: http://lib.dvfu.ru:8080/lib/item?id=chamo:671727&theme=FEFU (3 экз.)

17. Семенычев Е. В. Жизненный цикл экономических объектов: методология и инструментарий параметрического моделирования. - Самара: Изд-во Самарского научного центра РАН, 2015. – 386 с. – Режим доступа: http://lib.dvfu.ru:8080/lib/item?id=chamo:805075&theme=FEFU (3 экз.)

18. Солонина А.И. Цифровая обработка сигналов. Моделирование в Simulink: учебное пособие для вузов. Санкт-Петербург: БХВ-Петербург, 2012. – 425 с. – Режим доступа: http://lib.dvfu.ru:8080/lib/item?id=chamo:675470&theme=FEFU (2 экз.)

19. Трофименко С. В., Гриб Н. Н. Элементы математических моделей в теории и практике случайных процессов: учебное пособие для вузов. Нерюнгри: Изд-во Технического института (ф) СВФУ, 2013. – 193 с. – Режим доступа: http://lib.dvfu.ru:8080/lib/item?id=chamo:696078&theme=FEFU (3 экз.)

20. Трофименко С.В. Методы и примеры статистических оценок временных рядов: учебное пособие для вузов. - Нерюнгри: Изд-во Технического института СВФУ], 2012. – 79 с. – Режим доступа: http://lib.dvfu.ru:8080/lib/item?id=chamo:718547&theme=FEFU (1 экз.)

21. Чупрынин В.И. Моделирование динамических систем: учебное пособие. Владивосток : Изд-во Дальневосточного федерального университета, 2010. – 71 с. – Режим доступа: http://lib.dvfu.ru:8080/lib/item?id=chamo:301371&theme=FEFU (10 экз.)

22. Яхьяев Н.Я., Кораблин А.В. Основы теории надежности: учебник для вузов. - Москва: Академия, 2014. – 208 с. – Режим доступа: http://lib.dvfu.ru:8080/lib/item?id=chamo:730375&theme=FEFU (2 экз.)

23. Pranas Baltrėnas, Raimondas Grubliauskas, Mantas Pranskevičius et al. Modelling of environmental processes. - Vilnius: VGTU Press Technika, 2015 – 144 p. – Режим доступа: http://lib.dvfu.ru:8080/lib/item?id=chamo:842778&theme=FEFU (2 экз.)

### б) дополнительная литература:

1. Бродецкий Г.Л., Гусев. Д.А. Экономико-математические методы и модели в логистике. Процедуры оптимизации: учебник для вузов. - Москва: Академия, 2014. – 285 с. – Режим доступа: http://lib.dvfu.ru:8080/lib/item?id=chamo:813633&theme=FEFU (3 экз.)

2. Кузьмин А.В., Схиртладзе А.Г. Теория систем автоматического управления: учебник для вузов. Старый Оскол: Тонкие наукоемкие технологии, 2012. – 223 с. – Режим доступа: http://lib.dvfu.ru:8080/lib/item?id=chamo:667213&theme=FEFU (1 экз.)

3. Мендель. А.В. Модели принятия решений: учебное пособие для вузов. - Москва: Юнити-Дана, 2013. – 463 с. – Режим доступа: http://lib.dvfu.ru:8080/lib/item?id=chamo:725547&theme=FEFU (5 экз.)

4. Спешилова Н.В., Шеврина Е.В., Корабейникова О.А. Экономико-математические методы и модели в принятии оптимальных решений: учебное пособие для вузов - Москва: Омега-Л, Оренбург : Изд. центр Оренбургского аграрного университета, 2015 – 395 с. – Режим доступа: http://lib.dvfu.ru:8080/lib/item?id=chamo:843885&theme=FEFU

### в) перечень ресурсов информационно-телекоммуникационной сети «Интернет»:

1. Официальный русскоязычный сайт компании Autodesk. Содержит бесплатное ПО для студентов от компании Autodesk, которое доступно для скачивания и установки через учётную запись ДВФУ. Также здесь Вы найдёте доступ поддержке, информации о мероприятиях и обучению и доступ к сообществу пользователей продуктов от Autodesk. https://www.autodesk.ru/

2. Русскоязычный портал проектировщиков и расчётчиков, использующих САПР в своей профессиональной деятельности. Содержит материалы для проектирования, конструирования и расчётов. А также нормативную документацию, литературу по САПР (CAD, CAE, CAM, PLM), BIM и по соответствующим темам. http://dwg.ru/dnl/

3. Официальное сообщество пользователей продуктов MathWorks (Matlab и Simulink). Позволяет обмениваться опытом использование продуктов от MathWorks. https://www.mathworks.com/matlabcentral/maker.html?q=&page=1

4. Файловый хостинг сообщества пользователей продуктов MathWorks (Matlab и Simulink). https://www.mathworks.com/matlabcentral/fileexchange/?s\_tid=gn\_mlc\_fx

5. Интерактивное учебное пособие профессора кафедры прикладной математики Национального технического университета ХПИ (Харьков, Украина) Иглина Сергея Петровича, содержащие материалы по математическому программированию, математической статистики, вариационному исчислению, сопротивлению материалов на базе информационного продукта Matlab от MathWorks. http://iglin.exponenta.ru/index.html

6. Центр инженерных технологий и моделирования «Экспонента». https://exponenta.ru/

7. Образовательный математический сайт exponent.ru. Крупнейшее российское сообщество пользователей информационных продуктов Matlab, Mathematica, Mathcad, Maple, Statistica и др. http://old.exponenta.ru/

8. Сайты для обучения языку программирования Python, содержащий теоретическую информацию примеры кола. https://www.tutorialspoint.com/python/python\_basic\_syntax.htm,https://docs.python.org/3/tutorial/, https://www.learnpython.org/,https://pythonprogramming.net/

9. Практические задания для наработки практики на языке Python. https://codefights.com/

10. Публикации на официальном сайте SCAD Office. https://scadsoft.com/publications

11. Программный продукт и статья «Математическое моделирование поведения морских плавучих сооружений.» (Большев А.С., Михаленко Е.Б., Фролов С.А.) на сайте официального дистрибьютора - компании «Бюро ESG» - системном интеграторе, специализирующийся на оказании полного пакета услуг по разработке, поставке, внедрению и сопровождению решений в области автоматизации процессов проектно-конструкторской деятельности в гражданском строительстве и прочих отраслях строительства (метрополитен, дороги, туннели, мосты, порты, гидротехнические сооружения. http://esg.spb.ru/software/item/171/. терминалы. http://esg.spb.ru/files/content/files/All/AS 2006.pdf

12. Ресурсы по статистическому анализу данных, которые помогут Вам грамотно провести анализ и проинтерпретировать результаты исследований в программном продукте STATISTICA от компании StatSoft. Также на сайте доступна демоверсия продукта. http://statsoft.ru/resources/

13. Русскоязычный и англоязычный сайты компании PLAXIS о информационном продукте PLAXIS 2D и 3D и его возможностях. На сайте также доступна демоверсия продукта. https://www.plaxis.ru/industries/oil-gas-and-offshore/, https://www.plaxis.com/industries/oil-gas-andoffshore/

14. Портал пользователей продукта ANSYS. (Логин и пароль запрашивайте у руководителя практики.) Содержит множество руководств пользователя для инструментов ANSYS (В том числе для модуля AQWA) и ответы на часто задаваемые вопросы пользователей. https://support.ansys.com/portal/site/AnsysCustomerPortal

15. Студенческое сообщество пользователей ANSYS. Позволяет делиться опытом использования продуктов ANSYS. https://studentcommunity.ansys.com/

16. Сайт компании TeCHC - официального представителя в России продукта ABAQUS. Сайт содержит информацию о возможностях продукта, его области применения и учебные материалы. http://tesis.com.ru/cae brands/abaqus/

17. Официальный сайт разработчика ABAQUS - компании Dassault Systemes. https://ifwe.3ds.com/marine-offshore

18. Официальный сайт Microsoft Office - Office 365. Содержит обучающие материалы для продуктов пакета программ Microsoft Office. https://support.office.com/ru-ru/office-trainingcenter?ms.officeurl=training

#### г) нормативно-правовые материалы

 $\Gamma$ OCT 2.102-2013 Единая конструкторской система документации. Виды  $\overline{M}$ комплектность конструкторских документов;

ГОСТ 2.103-2013 Единая система конструкторской документации. Стадии разработки.

Документы на портале Министерства науки и образования. Содержит нормативноправовые министерства области документы  $\mathbf{B}$ науки инноваций.  $\boldsymbol{\mathrm{M}}$ https://минобрнауки.pф/документы

перечень информационных технологий, используемых при проведении практики,  $\partial$ ) включая перечень программного обеспечения и информационных справочных систем

Программное обеспечение, доступное студентам для выполнения задания по практике, а также для организации самостоятельной работы:

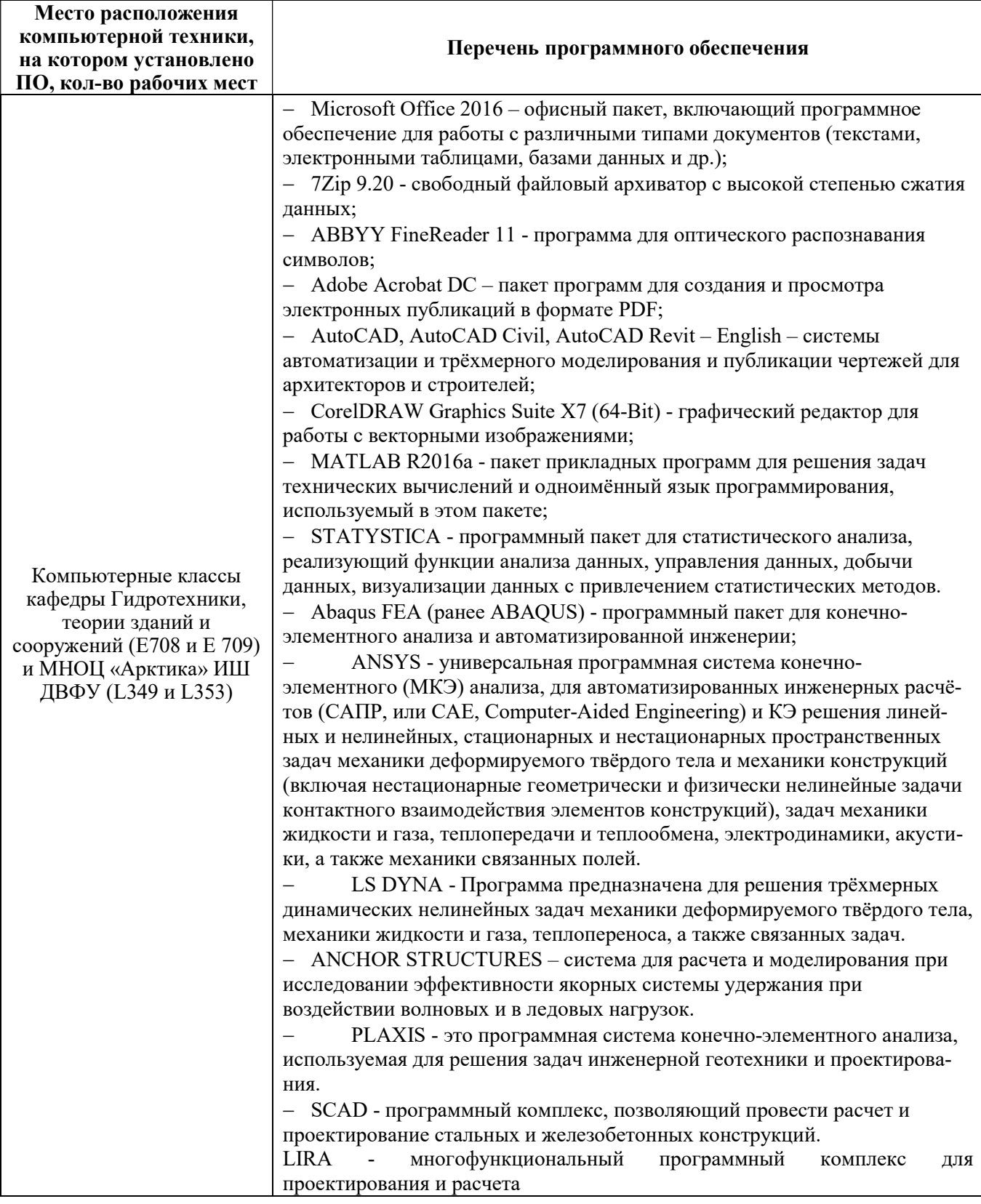

## 11. МАТЕРИАЛЬНО-ТЕХНИЧЕСКОЕ ОБЕСПЕЧЕНИЕ УЧЕБНОЙ ПРАКТИКИ

Для проведения исследований, связанных с выполнением задания по практике, а также для организации самостоятельной работы студентам доступно следующее лабораторное оборудование и специализированные кабинеты, соответствующие действующим санитарным и противопожарным нормам, а также требованиям техники безопасности при проведении учебных и научно-производственных работ:

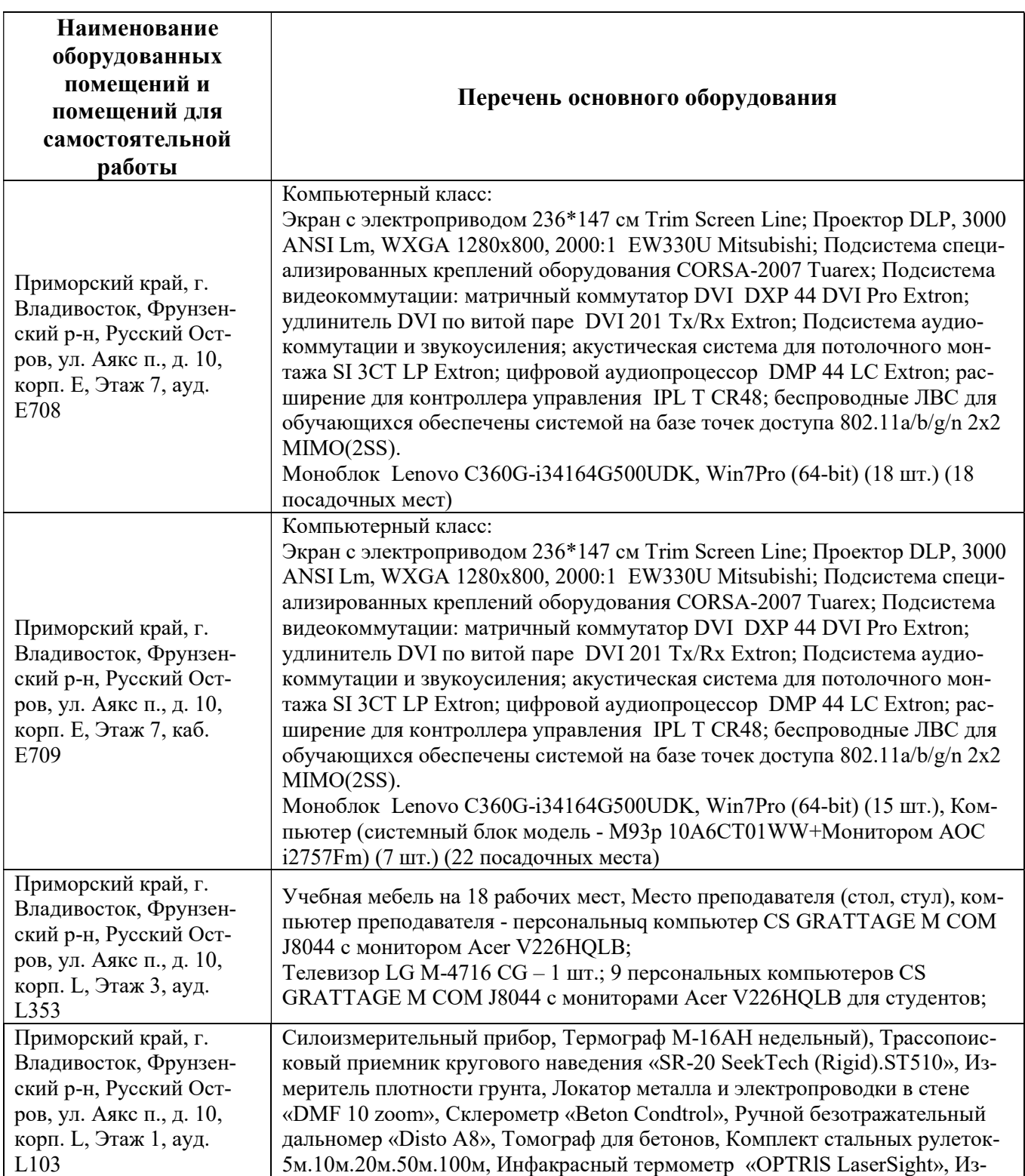

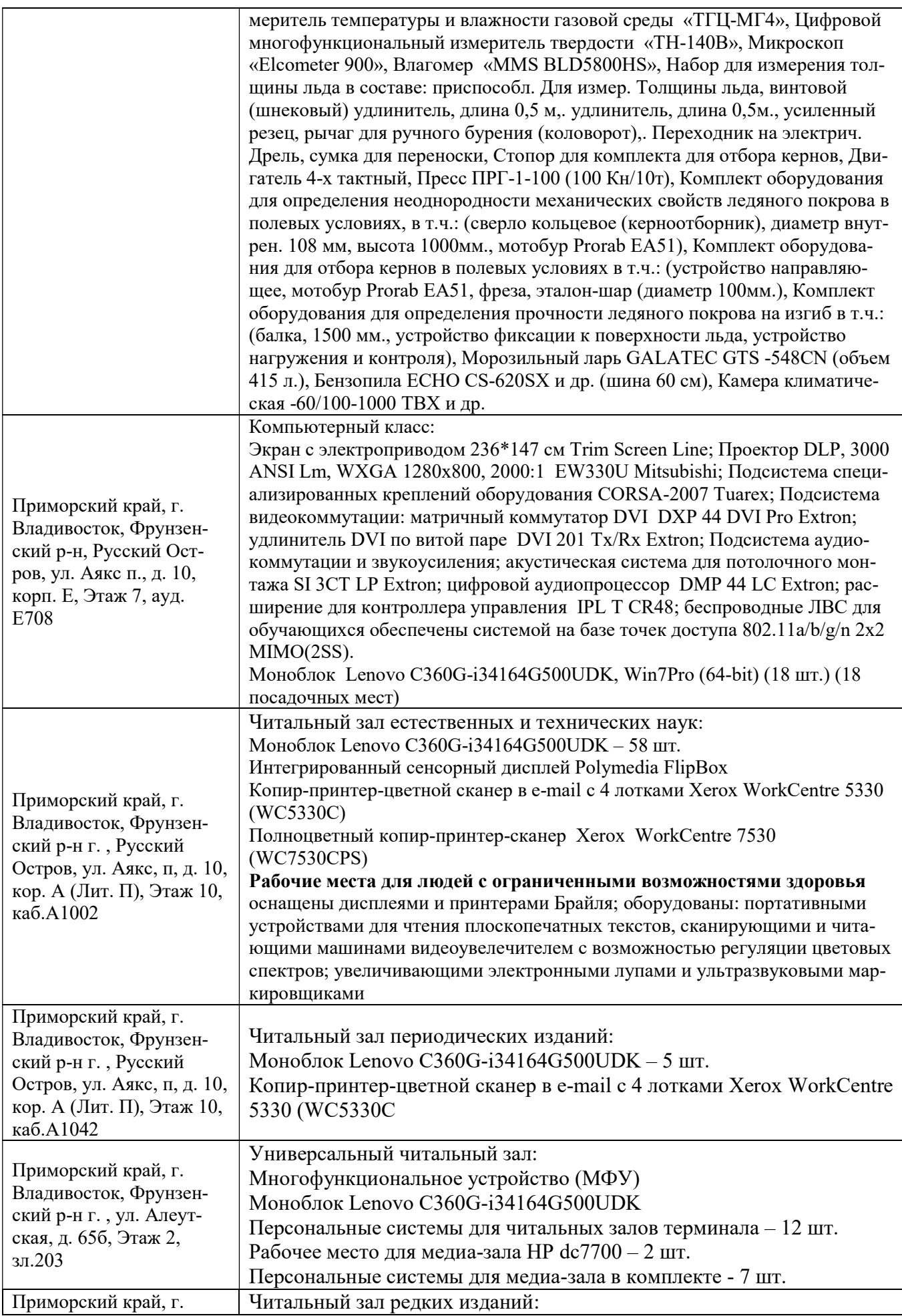

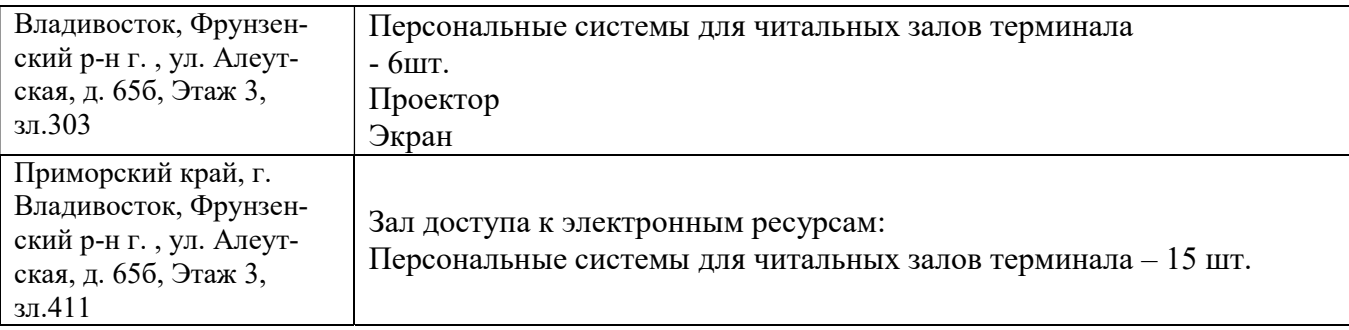

В целях обеспечения специальных условий обучения инвалидов и лиц с ограниченными возможностями здоровья в ДВФУ все здания оборудованы пандусами, лифтами, подъемниками, специализированными местами, оснащенными туалетными комнатами, табличками информационно-навигационной поддержки.

Составители: д.т.н., профессор Беккер А.Т., д.т.н., доцент Уварова Т.Э., ассистент Шмыков А.А, кафедра Гидротехники, теории зданий и сооружений.

Программа практики обсуждена на заседании кафедры \_\_\_\_\_\_, протокол от «\_\_\_» \_\_\_\_\_20\_\_г.  $N_2$ .

Приложение 1

Форма титульного листа

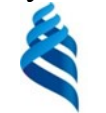

МИНИСТЕРСТВО ОБРАЗОВАНИЯ И НАУКИ РОССИЙСКОЙ ФЕДЕРАЦИИ

Федеральное государственное автономное образовательное учреждение высшего образования

«Дальневосточный федеральный университет»

(ДВФУ)

Инженерная школа

Кафедра гидротехники, теории зданий и сооружений

Иванов Иван Иванович

ПРИМЕНЕНИЕ ЧИСЛЕННЫХ МЕТОДОВ ДЛЯ МОДЕЛИРОВАНИЯ ВОЗДЕЙСТВИЯ ЛЬДА НА ОПОРУ ГИДРОТЕХНИЧЕСКОГО СООРУЖЕНИЯ В ANSYS (прописными (большими) буквами)

### ОТЧЁТ ПО УЧЕБНОЙ ПРАКТИКЕ ПО ПОЛУЧЕНИЮ ПЕРВИЧНЫХ ПРОФЕССИОНАЛЬНЫХ УМЕНИЙ И НАВЫКОВ НАУЧНО-ИССЛЕДОВАТЕЛЬСКОЙ ДЕЯТЕЛЬНОСТИ

по направлению подготовки 08.04.01 Строительство магистерская программа «Морские гидротехнические сооружения и сооружения водных путей»

Руководитель

 $\mathcal{L}=\mathcal{L}=\mathcal{$ (должность) (ФИО)

(подпись, оценка)

Владивосток 2016